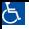

## הפקת קובץ מרכז ת"ע 004(<sup>1</sup> למרכבה

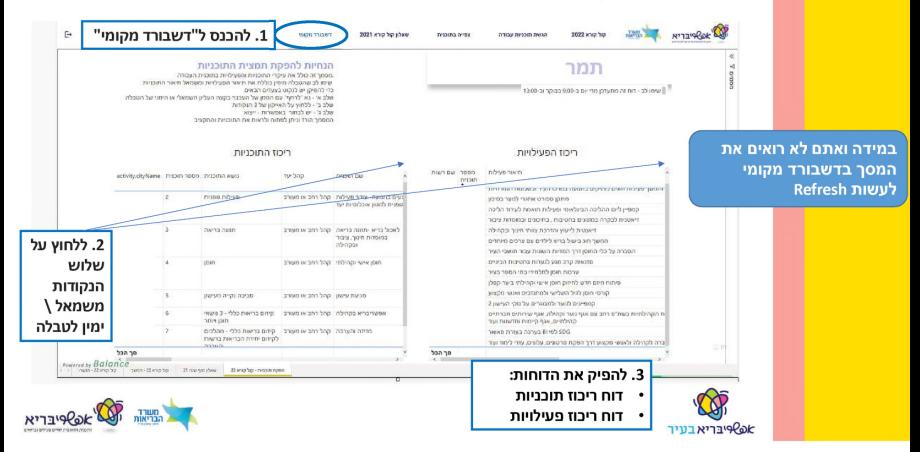

## הפקת קובץ מרכז ת״ע £004 למרכבה

- זכרו קבצים אלו הינם גם לשימוש שלכם במהלך השנה לצד המערכת המקוונת
- לאחר שתפיקו את טבלאות האקסל ניתן לערוך בהם התאמות לפני חתימות והגשה במרכבה
- לחתימת הראש רשות וגזבר המרכיבים החשובים ביותר הינם **פירוט כל הטורים של התקציב, סה״כ כולל התייחסות לאחוזי ההשתתפות.**
- שימו לב מה שמוגש במערכת המרכבה בטפסים 149 ו- 150 צריכים להתאים לתקציב שנחתם ע"י הגזבר ב-£004

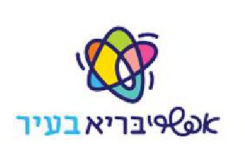

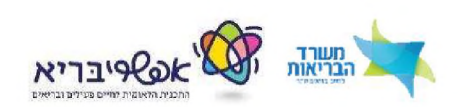

## אפשרות לעדכן פרטים בתוכניות

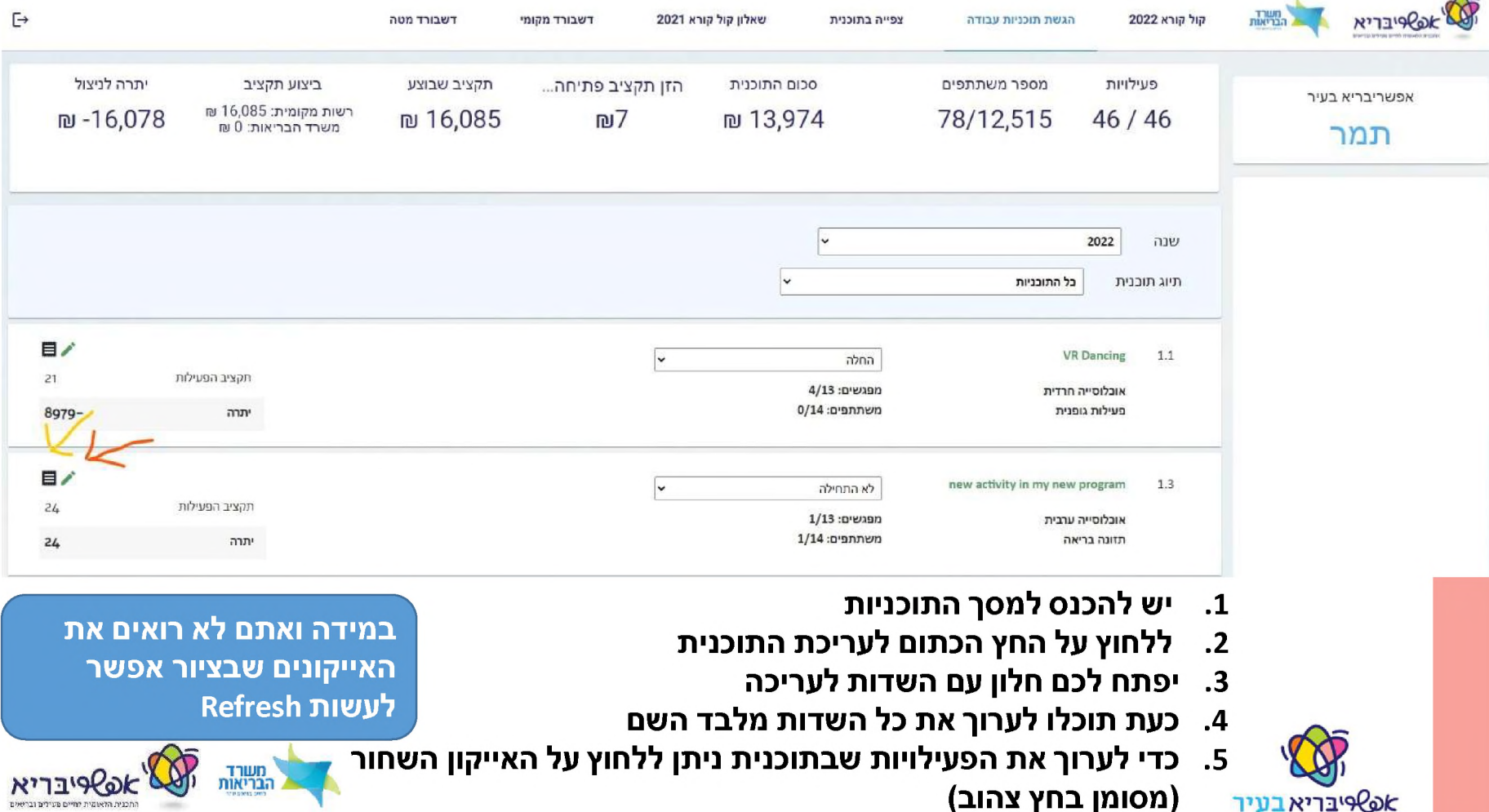

**)מסומן בחץ צהוב(**